# **STATISTIK – LINUS STUHLMANN** MODELWAHL UND MODELLANNAHMEN

#### Berücksichtigungen für eine Modellwahl sind:

- Verteilungsannahmen
- Unabhängigkeit
- Homogenität

## VERTEILUNGSANNAHMEN

Ob es sich um einer der bekannten parametrische Modelle wie Normalverteilung oder Exponentialverteilung handelt, kann bestimmt werden durch:

- Fachwissen
- Erfahrung mit ähnlichen Datensätzen
- Explorative Datenanalyse

Bei nicht parametrischen Modellen werden meist schwächere Annahmen getroffen, wie Symmetrie.

Histogramme können helfen die Verteilung besser zu verstehen und geben einen ersten Eindruck welche Verteilung vorliegen könnte. Es ist aber nicht immer leicht zu erkennen, wie ähnlich sie einer Verteilung sind

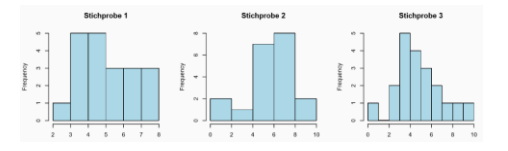

### QQ-PLOTS

QQ-Plots helfen bei der bestimmung einer Verteilung, das sie die empirischen Quantile der Daten, mit jenen der Stichprobe vergleichen.

### R – LIBRARY(CAR)

Library(car) - Die Datenpunkte müssen innerhalb der blauen Range (Konfidenzband) liegen.

- qqPlot(dat\$x, distribution="exp", rate=0.65)
	- o Steigung 1  $\rightarrow$  Varianz übereinstimmend  $m = 2 \rightarrow s_n = \sigma + 1$
	- o Gerade durch Ursprung  $(0, 0) \rightarrow$ Mittelwert übereinstimmend o  $(0, 1) \to \bar{x} = \mu + 1$

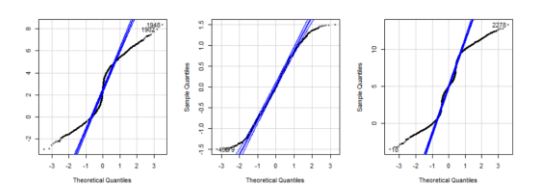

### bimodal, kurzschwänzig, multimodal

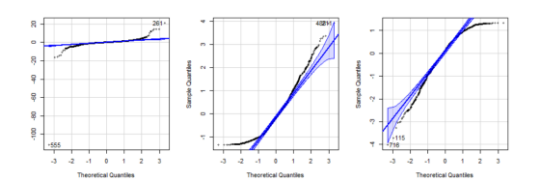

langschwänzig, rechtsschief, linksschief

### CULLEN-FREY DIAGRAMM

Das Cullen-Frey Diagramm ist eine Alternative zum

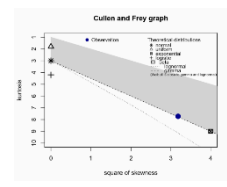

## UNABHÄNGIGKEIT

QQ

Können die Daten als stochastisch unabhängig angenommen werden? Dies kann durch die Auto-Korrelationsfunktion (ACF) bestimmt werden. R  $\rightarrow$ acf(x).

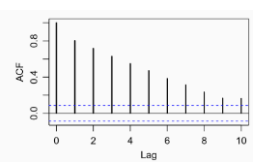

Zeigt die empirische Korrelation  $Cor(x_t, x_{t+\tau})$  gegen die Verschiebung  $\tau$  (lag).

Wenn die Werte ausserhalb der blauen Range liegt, gibt es eine Abhängigkeit.

## HOMOGENITÄT

Stammen die Daten alle aus derselben Verteilung und gibt es zeitliche Trends oder Ausreisser? Dies kann beispielsweise in QQ-Plots und ACF-Analysen ermittelt werden.

## PUNKTSCHÄTZUNG

Meist gibt es in der Population eine bestimmte Grösse von Interesse, die aus einer Stichprobe geschätzt werden soll.

Parametrische Modelle:

• Ziel: Parameter der Verteilung bestimmen

Nichtparametrische Modelle:

• Ziel: bestimmte Kenngrössen schätzen

### IID-STICHPROBE

Eine iid-Stichprobe (independent and identically distributed) ist definiert als Realisation von **unabhängig, identisch verteilten** Zufallsvariablen  $X_1, ..., X_n$ deren Zufallsvariablen aus  $n$  Wiederholungen desselben Experiments stammen. Die Datenwerte, also jede Beobachtung  $x_i$ , ist eine konkrete Realisation der Stichprobenzufallsvariable.

- Unabhängig
- Identisch verteilt
- Unter gleichen Bedingungen erhoben

### UNBEKANNTER PARAMETER  $\theta$

Parameter oder Kennzahlen, welche geschätzt werden sollen, werden als  $\theta$  angegeben.

## STATISTIK

Eine Statistik ist eine Funktion, die ausschließlich auf den Daten der Stichprobe basiert. Das bedeutet, sie wird berechnet oder abgeleitet aus den Daten, die man gesammelt hat.

- **Stichprobenmittelwert**
- **Stichprobenvarianz**
- Median

## SCHÄTZER

Statistiken, die zur Schätzung des unbekannten Parameters  $\theta$  verwendet werden, nennt man **Schätzer**:

$$
\hat{\theta} = T(X_1, \ldots, X_n)
$$

- Ziel
	- o Schätzung für unbekannten Parameter  $\theta$  der Population
- **Beispiel** 
	- o Schätzer für Mittelwert einer Population
	- $\circ$   $\rightarrow$  Mittelwert der Stichprobe

#### Der realisierte Wert ist die **Schätzung**:

 $t = T(x_1, ..., x_n)$ 

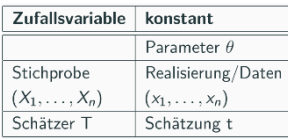

#### SCHÄTZER FÜR ERWARTUNGSWERT

Schätzer für den Erwartungswert  $E(X) = \mu$  der zugrundeliegenden Population.

$$
\bar{X}_n = \frac{1}{n} \sum_{i=1}^n X_i
$$

- Erwartungswert von  $\bar{X}_n$  gleicht dem gesuchten Parameter:  $\pmb{E}(\overline{\pmb{X}}_{\pmb{n}})=\pmb{\mu}$
- Die Varianz der Stichproben wird kleiner mit grösserer Stichprobe:  $Var(\bar{X}_n) = \frac{\sigma^2}{n}$  $\boldsymbol{n}$
- Die genaue Verteilung von  $\bar{X}_n$  hängt von der Verteilung von  $X$  ab. Für grosse  $n$  gilt:

$$
\circ \quad \bar{X}_n \sim N(\mu, \frac{\sigma^2}{n})
$$

 $\sum_{n=0}^{\infty}$  **Zentraler Grenzwertsatz**  $\rightarrow$  Je mehr Mittelwerte gezogen werden umso näher an Normalverteilung

### SCHÄTZER FÜR VARIANZ

$$
s_n^2 = \frac{1}{n-1} \sum_{i=1}^n (X_i - \bar{X}_n)^2
$$

Der Erwartungswert des Schätzers gleicht dem gesuchten Parameter:

 $E(S_n^2) = \sigma^2$ 

## GÜTEKRITERIEN FÜR SCHÄTZER

Es gibt mehrere Schätzer für den Parameter  $\theta$ . Bspw. für den Erwartungswert einer Normalverteilung kann mittels der folgenden Statistiken geschätzt werden:

- **Arithmetisches Mittel**
- Median
- Mittelpunk des Intervalls zwischen 25 75%

Wünschenswerte Eigenschaften für Schätzer sind:

- Erwartungstreue (keinen Bias)
- Konsistenz
- Effizienz

### ERWARTUNGSTREUE

Schätzer T ist erwartungstreu (*unbiased*) für  $\theta$ , falls er im Mittel den Parameter  $\theta$  richtig schätzt.

 $E(T(X_1,...,X_n)) = \theta$ 

Asymptotisch erwartungstreu, falls für alle möglichen Werte von  $\theta$  für steigenden Stichprobenumfang  $n$ gilt:

$$
\lim_{n\to\infty} E\big(T(X_1,\ldots,X_n)\big)=\theta
$$

#### BIAS

Wenn ein Schätzer **systematisch daneben** liegt, spricht man von einer Verzerrung/ Bias.

 $Bias(T) = E(T) - \theta$ 

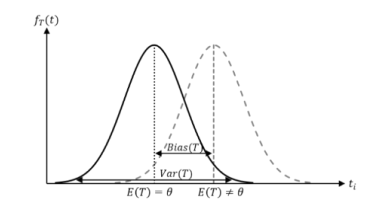

# EFFIZIENZ

Um zwischen zwei Schätzern  $T_1 \& T_2$  zu entscheiden, kann der MSE herangezogen werden. Wenn  $MSE_{\theta}(T_1) \leq MSE_{\theta}(T_2)$  ist  $T_1$  **MSE-effizienter** und somit der bessere Schätzer. Die Darstellung zeigt dieselbe Standardabweichung mit unterschiedlich grossen Stichproben.

• kleiner  $MSE_{\theta}(T) \rightarrow$  effizient

#### MSE

Mittlere quadratische Abweichung (mean squared error)

$$
MSE = E((T - \theta)^2) = Var(T) + Bias(T)^2
$$

mse  $\leftarrow$  function (dat, wahr) {mean((dat - wahr)^2)}

• dat: verschiedene Realisationen des Schätzers

#### KONSISTENZ

Konsistenz bedeutet, dass ein Schätzer mit wachsendem Stichprobenumfang  $n$  immer näher beim wahren Wert von  $\theta$  liegt.

$$
\lim_{n\to\infty} MSE_{\theta}(T)=0
$$

## ÄQUIVARIANZ

Äquivarianz bedeutet, dass Schätzer bestimmte Transformationen zulassen, ohne dass sich der Schätzer verändert.  $C^{\circ} \rightarrow F^{\circ}$ , sollte gleiche Schätzer ergeben. Quantile sind nicht äquivariant, alle anderen Schätzer erfüllen diese Eigenschaft.

## ROBUSTHEIT

Robustheit bedeutet, wie anfällig Daten auf Ausreisser sind. Ein gängiges Mass dafür ist der **Bruchprunk**  $\varepsilon_n^*$ . Der Bruchpunkt [0, 1] bestimmt prozentual, wie viele Ausreisser das Datenset «verträgt» ohne Verzerrung der Schätzer.

• Arithmetisches Mittel:  $\varepsilon_n^* = \frac{1}{n}$  $\boldsymbol{n}$ 

## GÜTEKRITERIEN VON PUNKTSCHÄTZERN

- **Mittelwert** einer Stichprobe
	- o Erwartungstreue
		- Wenn fair, unverzerrt
	- o Konsistenz
		- **•** Genug Grosses  $n$ .
	- o Effizienz
- **Varianz** einer Stichprobe
	- o Erwartungstreue ▪
		- 1
	- $n-1$ o Konsistenz
		- Genug grosses  $n$ .
	- o Effizienz
		- Wenn normalverteilt

### KONSTRUKTION VON SCHÄTZERN

Beim Konstruieren von Schätzern geht es darum, Methoden zu entwickeln, mit denen man unbekannte Parameter einer zugrunde liegenden Wahrscheinlichkeitsverteilung schätzt, basierend auf beobachteten Daten einer Stichprobe.

• **Ziel**: Methode entwickeln, die unbekannte Parameter einer Population mithilfe von Stichprobe schätzt.

## EINSETZPRINZIP

Mit Punktschätzern einer Stichprobe, kann durch Einsetzen (z.B. Erwartungswert für Exponentialverteilung) der gesuchte Verteilungsparameter ermittelt werden.

> $E(x) = \frac{1}{1}$  $\frac{1}{\lambda} \Rightarrow \hat{\lambda} = \frac{1}{E(\lambda)}$  $E(x)$

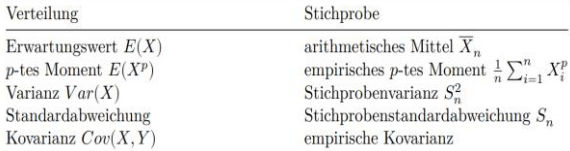

#### • Vorteile

- o Einfacher Schätzer
- **Nachteile** 
	- o Nicht robust gegen Ausreisser
	- o Verteilungsannahmen

### MAXIMUM-LIKELIHOOD METHODE - ML

Die Maximum-Likelihood-Methode (ML-Methode) wird verwendet, um Parameter einer **Wahrscheinlichkeitsverteilung** zu schätzen.

- **Grundidee**
	- o Findet unter allen möglichen Parameterwerten, den mit der höchsten Wahrscheinlichkeit die beobachteten Daten reproduziert.

$$
\circ \quad L(\widehat{\theta}) = \max_{\theta \in \Theta} L(\theta)
$$

- Vorteile
	- o Annähernd erwartungstreu
	- o Konsistenz & Effizienz
- Nachteile
	- o kleine Stichproben stark verzerrt
	- o Nicht robust gegen Ausreisser

#### ANALYTISCHE ML-SCHÄTZUNG

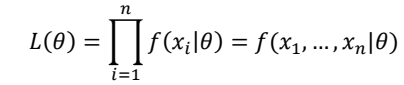

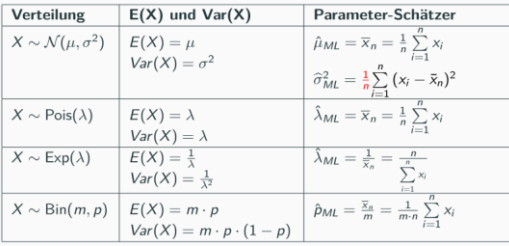

**Beispiel** mit Dichtefunktion  $\lambda e^{-\lambda x}$  der Exponentialverteilung für einer Stichprobe:  $x_i =$  $(x_1 = 1, x_2 = 2, x_3 = 3, ) \rightarrow n = 3$ 

1. **Aufstellen der Likelihood-Funktion**  $L(\theta)$ , die in Abhängigkeit des unbekannten Parameters  $\theta$  die Plausibilität der beobachteten Stichprobe misst.

$$
L(\lambda) = \prod_{i=1}^{n} \lambda e^{-\lambda x_i}
$$

2. **Logarithmierten** der Likelihood-Funktion  $L(\theta)$ 

$$
\log(L(\lambda)) = \sum_{i=1}^{n} \log(\lambda) + \log(e^{-\lambda x_i})
$$

3. **partiell nach**  $\boldsymbol{\theta}$  **ableiten**  $\frac{\partial \ell(\boldsymbol{\theta})}{\partial \boldsymbol{\theta}}$ 

$$
\frac{\partial \ell(\lambda)}{\partial \lambda} \log(L(\lambda)) = \sum_{i=1}^{n} \frac{1}{\lambda} - x_i
$$

4. **Nullsetzen**  $\frac{\partial \ell(\theta)}{\partial \theta} = 0$ 

$$
\sum_{i=1}^{n} \frac{1}{\lambda} - x_i = \frac{n}{\lambda} + \sum_{i=1}^{n} -x_i = 0
$$

5. **Auflösen** der Gleichung nach  $\theta$  ergibt  $\hat{\theta}$  (einsetzen der  $x_i$  Werte gibt Wert)

$$
\hat{\lambda} = \frac{n}{\sum_{i=1}^{n} x_i} = \frac{3}{1+2+3} = \frac{1}{2}
$$

6. **Überprüfen** anhand des Vorzeichens der 2. Ableitung **ob Maximum**.  $\frac{\partial^2 \ell(\theta)}{\partial \theta^2}$  $\frac{\partial^2 \ell(\theta)}{(\partial \theta)^2} < 0 \rightarrow \hat{\theta}$ 

$$
\frac{\partial^2 \ell(\lambda)}{(\partial \lambda)^2} = \frac{\partial}{\partial \lambda} \left( \frac{n}{\lambda} + \sum_{i=1}^n -x_i \right) = -\frac{n}{\lambda^2}
$$

Da  $\lambda \geq 0$  und  $n \in \mathbb{N}^+$  ist  $-\frac{n}{\lambda^2}$  $\frac{n}{\lambda^2}$  < 0  $\rightarrow$  Maximum

#### ITERATIVE VERFAHREN FÜR ML-SCHÄTZER

- 1. Startschätzung.  $\theta_0$
- 2.  $i = 1$ : Ausgehend von  $\theta_{i-1}$  wird eine neue Parameterkombination  $\theta_i$  gefunden, für welche die log-Likelihood grösser ist  $\ell(\theta_i) \geq \ell(\theta_{i-1}).$
- 3. Iterieren bis Konvergenz.

Achtung es kann kein globales Maximum garantiert werden.

#### WAHL DER STARTWERTE

- Grid search
	- o Probieren durch eine grobe Gittersuche nach dem besten Startwert.
- Einsetzprinzip oder Momentenmethode
- Zufallsprinzip
	- o Mehrmaliges Versuchen von zufälligen Werten.

### NEWTON-RAPHSON METHODE

Diese Methode bestimmt numerisch die Nullstellen einer Funktion. Das Maximum der log-Likelihood Funktion entspricht der Nullstelle der 1. Ableitung.

$$
\theta_{i+1} = \theta_i - \frac{\ell'^{(\theta_i)}}{\ell'^{(\theta_i)}}
$$

Voraussetzung  $\ell^{(\theta_i)}$  ist eine glatte Funktion (beliebig oft differenzierbar)

#### OPTIMIERUNGSMETHODEN IN R

optim() funktioniert für Funktionen mit mehreren Variablen und bietet verschiedene Optimierungsmethoden an:

- BFGS (Newton-Raphson Methode)
- Nelder-Mead (Simplex)
- SANN (stochastisch)

#### BEISPIEL MIT NORMALVERTEILUNG

- optim() minimiert  $\rightarrow$  negative Log-Like!
	- *Log kann nur positive Zahlen verarbeiten*
		- o Wertebereich von Verteilung
		- o Grenzen setzen: "L-BFGS-B"
		- o upper=…, lower=…
- 1. # Erzeugen von Beispieldaten data <- rnorm(500, 0, 1)
- 2. # Startpunkt durch Einsetzprinzip  $m = mean(data)$  $s = sqrt(var(data)*3/pi^2)$
- 3. # Erzeugen von negativer Log-Likelihood log like <- function(params, dat){  $#$  > 1 Parameter  $\rightarrow$  split  $mu \leftarrow params[1]$  sigma <- params[2] return(-sum(log(dnorm(dat, mean = mu,  $sd = sigma))))$
- 4. # Optimierung durch Newtonverfahren  $option(par = c(mu, sigma), fn =$  $log$  like, method = "L-BFGS-B", dat = data, lower =  $0$ , upper = Inf)

#### AUSGABE

- **\$par**: Schätzer der Parameter
- **\$value**: der minimierte Wert der Log-Likelihood
- **\$counts**: wie oft Funktion aufgerufen, Gradient berechnet
- **#covergence**: 0 = ordnungsgemäss konvergiert

## BAYES-SCHÄTZER

Bayes Schätzer sind eine Methode der statistischen Inferenz, der der das Prinzip der Bayes'schen Wahrscheinlichkeitsrechnung verwendet wird, um Schätzungen über unbekannte Parameter zu erhalten. Dabei wird bereits bekanntes Wissen für die Schätzung berücksichtigt.

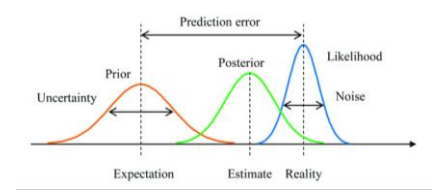

- 1. Man wählt ein plausibles Modell für die zu erhebenden Daten aus
- 2. Man definierte die **A-Priori-Verteilung**  $q(\theta)$ für die unbekannten Parameter (vorhandenes Vorwissen sollte mit einfliessen)
- 3. Man erhebt die Stichprobe

4. Man berechnet aus der Stichprobe und der A-Priori-Verteilung die **A-Posteriori-Verteilung h.** 

$$
h(\theta | x_1, ..., x_n)
$$
  
= 
$$
\frac{\text{Likelihood}}{\int f(x_1, ..., x_n | \theta) * g(\theta) d\theta}
$$
  
= 
$$
\frac{\prod_{i=1}^{n} f(x_i | \theta) * g(\theta) d\theta}{\int \prod_{i=1}^{n} f(x_i | \theta) * g(\theta) d\theta}
$$

## KONFIDENZINTERVALLE - KI

Das Konfidenzintervall  $[G_{11}, G_{0}]$ , zeigt in welchem Intervall ein der wahre Parameterwert mit einer gegebenen Wahrscheinlichkeit (z.B. 0.95) liegt.

- Konfidenzintervall:  $P(G_u \leq \theta \leq G_o) \geq 1-\alpha$
- Konfidenzniveau:  $1 \alpha$

Führt man ein Experiment mit einem 95% KI sehr oft durch, wird der Schätzer in 95% der Fälle in diesem Bereich liegen.

## KONFIDENZINTERVALL NORMALVERTEILUNG

Bei einer **bekannten Varianz** einer Normalverteilung kann das KI wie folgt angenommen werden:

$$
\left[\bar{X}_n - \frac{\sigma}{\sqrt{n}} q_{1-\frac{\alpha}{2}}, \ \bar{X}_n + \frac{\sigma}{\sqrt{n}} q_{1-\frac{\alpha}{2}}\right]
$$

- $\bullet$   $\bar{X}_n$ : Stichprobenmittelwert
- $\sigma$ : bekannte Standardabweichung
- $n$ : Stichprobenumfang
- $q_{1-\frac{\alpha}{2}}$ : Quantilswert der Normalverteilung 2
	- $\circ$  z-transformiert (da $\frac{\sigma}{\sqrt{n}}$ )
	- o für 0.95 qnorm(0.975)
	- o für 0.99 qnorm(0.995)
- In R
	- $\circ$  mean(data)+c(-1,1)\* qnorm(0.975)\*sd(dat)/sqrt(n)
	- $\circ$  z.test(dat, mu = mean(dat),  $sigma.x = sd(data)$ )conf.int
	- o library(BSDA)

### KONFIDENZINTERVALL T-VERTEILUNG

Bei **unbekannter Varianz** (geschätzt), wird die t-Verteilung angenommen (t-Verteilung ist immer standardisiert). Das KI sieht wie folgt aus:

grosses  $n \rightarrow$  annähernd Normalverteilt

$$
\left[\,\bar{X}_n - \frac{s_n}{\sqrt{n}} q t_{(1-\frac{\alpha}{2},(n-1))}, \,\bar{X}_n + \frac{s_n}{\sqrt{n}} q t_{(1-\frac{\alpha}{2},(n-1))}\right]
$$

- $\bar{X}_n$ : Stichprobenmittelwert
- $\bullet$   $S_n$ : geschätzte Standardabweichung
	- o Stichproben Standardabweichung
- $\bullet$   $\ldots$  Stichprobenumfang
- $qt_{(1-\frac{\alpha}{2},n-1)}$ : Quantilswert der t-Verteilung
	- o für 0.95 qt(0.975)
	- o für 0.99 qt(0.995)
- In R
	- o mean(dat)+c(-1,1)\* qt(0.975, df=n-1)\*sd(dat)/sqrt(n)
	- $\circ$  t.test(dat, mu = mean(dat),  $signa.x = sd(data))conf.int$

## KONFIDENZINTERVALLE BELIEBIGE VERTEILUNG

Ist **gross genug**, kann für jede beliebige Verteilung die Normalverteilung angenommen werden. (Zentraler Grenzwert Satz)

 $\rightarrow$  t-Verteilung

$$
\left[\, \bar{X}_n - \frac{s_n}{\sqrt{n}} q t_{(1-\frac{\alpha}{2},(n-1))}, \, \bar{X}_n + \frac{s_n}{\sqrt{n}} q t_{(1-\frac{\alpha}{2},(n-1))} \right]
$$

### ASYMPTOTISCHE KONFIDENZINTERVALLE

Konfidenzintervalle können neben dem Erwartungswert auch **für alle anderen Parameter**  bestimmt werden, falls er asymptotisch normalverteilt und konsistent ist (die meisten ML-Schätzer). Bzw. bei geschätztem  $Var(\hat{\theta})$  (rechts)

Konfidenzintervall eines geschätzten Parameters  $\hat{\theta}$ , mit ebenfalls geschätzter Varianz. Das Konfidenzintervall ist wie folgt definiert:

$$
\left[\hat{\theta} - q_{1-\frac{\alpha}{2}}\sqrt{\widehat{var(\theta)}}, \hat{\theta} + q_{1-\frac{\alpha}{2}}\sqrt{\widehat{var(\theta)}}\right]
$$

- $\bullet$   $\hat{\theta}$ : Geschätzter Parameter
- $q_{1-\frac{\alpha}{2}}$ : Quantil der Normalverteilung 2  $\circ$  für 0.95 anorm(0.975)
- $\sqrt{var(\hat{\theta})}$ : Geschätzte Varianz des Schätzers

## KONFIDENZINTERVALL FÜR PROPORTIONEN

Das Konfidenzintervall für Verteilungen von proportionalen Schätzern (Binomialverteilung), wird typischerweise schlecht approximiert. Aus diesem Grund sollte das Clopper-Pearson-Intervall verwendet werden.

$$
\left[\hat{p} - q_{1-\frac{\alpha}{2}}\sqrt{\frac{\hat{p}(1-\hat{p})}{n}}, \hat{p} + q_{1-\frac{\alpha}{2}}\sqrt{\frac{\hat{p}(1-\hat{p})}{n}}\right]
$$

• binom.test(x= successes, n=trials)\$conf.int

#### BOOTSTRAP KONFIDENZINTERVALLE

Bootstrap-Verfahren basiert auf dem Wiederholen der Stichprobendaten, um eine **Verteilung der Schätzwerte zu erzeugen**. Anstatt auf Verteilungsannahmen zurückzugreifen, werden die vorhandenen Daten genutzt, um die Unsicherheit der Schätzung zu modellieren. Aus der ursprünglichen Stichprobe werden neue Stichproben gezogen (mit zurücklegen). Dieser Prozess wird so oft wiederholt, bis eine Verteilung der Schätzung vorliegt, obwohl nur eine Stichprobe erhoben wurde.

### • **Stichprobe sollte repräsentativ sein!**

## library(boot)

set.seed(2017) schaetzer <- function(data, ind) 1/mean(data[ind]) boot.erg  $\leq -$  boot(data = x, statistic = schaetzer, R = 500)

boot.ci(boot.erg, conf =  $0.95$ , type =  $c("perc", "bca")$ )

BOOTSTRAP CONFIDENCE INTERVAL CALCULATIONS Based on 500 bootstrap replicates

#### LIBRARY(BOOT)

- library(boot)
- schaezer <- function (data, ind) mean(data[ind])
- $\bullet$  bs  $\leftarrow$  boot(data, schaezer, R = Anzahl Boot-Straps)
	- o braucht eine Schätzerfunktion mit den Parametern «data» und «ind».
	- o Funktion muss abhängig sein von den Daten und dem Index.
		- mean(data[ind])
		- median(data[ind]) ...
- boot.ci(boot.out= bs, conf =  $0.95$ , type = «bca»)
- bs\$t
	- o Liefert alle Schätzer pro Boot o hist(bs\$t)

#### MANUELL

bs <- replicate(200, sample(data, replace = T))

bs mean  $\langle -$  apply(bs, MARGIN = 2, FUN = mean)

hist(bs mean)

quantile(bs\_mean, c(0.025, 0.975))

#### ZUSAMMENFASSUNG FORMELN

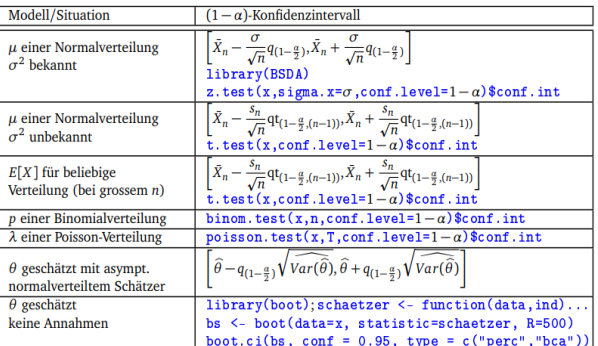

- KI um Faktor  $\frac{1}{k}$  verkleinern:  $n*k^2$ 
	- $\bigcirc$  %\*KI =  $n * 4$
- KI um Faktor  $k$  vergrössern:  $n * 1/k^2$ o  $2*K! : n * 1/4$

#### KONFIDENZNIVEAU BESTIMMEN

[*unterer Grenze*, *obere Grenze*] = 
$$
\bar{x} \pm Z * \frac{\sigma}{\sqrt{n}}
$$

$$
Z = \frac{\bar{x} - \text{unter} \text{ Grenze}}{\frac{\sigma}{\sqrt{n}}} = \frac{\text{obere Grenze} - \bar{x}}{\frac{\sigma}{\sqrt{n}}}
$$

$$
\alpha = 2 * (1 - \text{pnorm}(Z))
$$

 $Konf. Niveau = 1 - \alpha$ 

#### N BESTIMMEN

 $Z = q\left(1-\frac{\alpha}{2}\right)$  $\frac{1}{2}$ 

## STATISTISCHES TESTEN

Statistisches Testen ist ein zentraler Bestandteil der Statistik. Es wird verwendet, um anhand von Stichprobendaten zu entscheiden, ob eine bestimmte Annahme (Hypothese) über eine Population zutreffend ist oder nicht. Die Grundidee ist dabei, die Wahrscheinlichkeit zu bewerten, mit der beobachtete (oder extremere) Daten auftreten würden, wenn die angenommene Hypothese wahr wäre.

Es wird jeweils eine Nullhypothese  $H_0$ , sowie eine Alternativhypothese  $H_1$  definiert. Die Nullhypothese ist in der Regel **eine Aussage über keine Veränderung**, keinen Effekt oder keinen Unterschied.

- Beobachtungen müssen aus **iid-Stichprobe** sein
- Beobachtungen haben bestimmte Verteilung

### ANNAHMEBEREICH

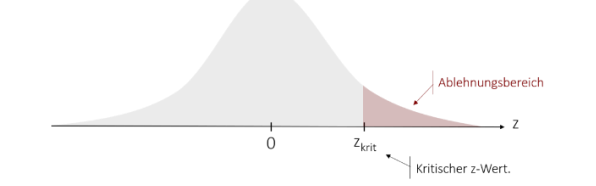

- Annahmebereich ist der Bereich, indem die **Nullhypothese** «angenommen» wird
- Ablehnungsbereich: alles ausserhalb des Annahmebereichs.

### P-WERT

**Definition**: Der p-Wert ist die Wahrscheinlichkeit, unter der Annahme, dass die Nullhypothese wahr ist, eine Teststatistik zu beobachten, die gleich oder extremer ist als der tatsächlich beobachtete Wert.

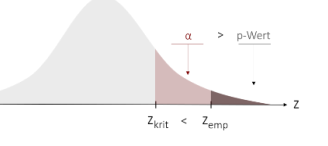

- Ein kleiner p-Wert (kleiner als ein Signifikanzniveau, z.B. 0.05)
	- o Daten ungewöhnlich (aus anderer Population)
	- o Nullhypothese verwerfen
- pt(q=teststatistik, df =n-1, lower.tail=T/F)
	- $\circ$  F für  $H_A$ : grösser
- Bei zweiseitig:  $pt(t, df) * 2$

### FEHLER BEI STATISTISCHEN TESTS

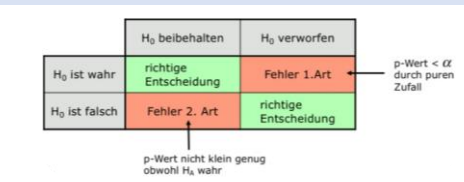

**Fehler 1. Art** ( $\alpha$ -Fehler): Nullhypothese wird verworfen, obwohl sie korrekt ist: (schlimmer)

**Fehler 2. Art** ( $\beta$ -Fehler): Nullhypothese wird behalten, obwohl sie falsch ist.

## DURCHFÜHRUNG TEST

- 1. Formulierung der Nullhypothese  $H_0$ 
	- a. Meist keine Veränderung
- 2. Formulierung der Alternativhypothese  $H<sub>4</sub>$ 
	- a.  $h < h_0$ : Abw. nach oben, **einseitig**
	- b.  $h > h_0$ : Abw. nach unten, **einseitig**
	- c.  $h \neq h_0$ : Abw. nach unten und oben, **beidseitig**
- 3. Signifikanzniveau
	- a.  $\alpha = 0.05$ , oft auch 0.01
- 4. Teststatistik
	- a.  $T:$  hypothetische Annahme

b. 
$$
T = \sqrt{n} \frac{\bar{x} - \mu_0}{s_n}
$$
 (für t-Test)

- i.  $\bar{X}$ : Wert aus Stichprobe
- ii.  $\mu_0$ : Nullhypothese
- iii.  $s_n$ : Stichproben Sd
- iv.  $n:$  Anzahl Daten
- $c$   $t$  realisierte Grösse
- 5. P-Wert berechnen / Verwerfungsbereich definieren
- 6. Testentscheid
	- **a. Nullhypothese nicht verwerfen**: **p-Wert >**  $\alpha$  **(Beobachtung liegt im)** Annahmebereich)
	- b. **Nullhypothese verwerfen: p-Wert <** (Messwert nicht im Annahmebereich)
	- c. Beibehaltung der  $H_0$  bedeutet nicht, dass Nullhypothese bewiesen ist, sie bleibt lediglich plausibel

## T-TEST

Für **unbekanntes**  $\sigma$ . Die t-Verteilung ist immer standardisiert.

- **Voraussetzung**: t-Test muss entweder
	- o normalverteilt sein
	- $\circ$  oder  $n > 25$  (ZGws)
- Nullhypothese:  $H_0: \mu = \mu_0$
- Alternativhypothese:  $H_a: \mu \neq, \leq, \geq, \mu_0$
- Teststatistik:  $t = \sqrt{n} \frac{\bar{x} \mu_0}{s}$  $s_n$
- p-Wert: pnorm(t, df=n-1, lower.tail)

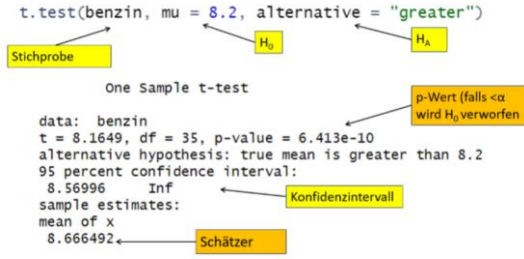

## Z-TEST

Für einen z-Test muss die **Standardabweichung bekannt** sein.

- **Voraussetzung**: z-Test muss entweder
	- o normalverteilt sein
	- $\circ$  oder  $n > 25$  (ZGws)
- Nullhypothese:  $H_0: \mu = \mu_0$
- Alternativhypothese:  $H_A$ :  $\mu \neq$ , <, >  $\mu_0$
- Teststatistik:  $t = \sqrt{n} \frac{\bar{x} \mu_0}{\sigma}$  $\sigma_n$
- p-Wert: pnorm(t)

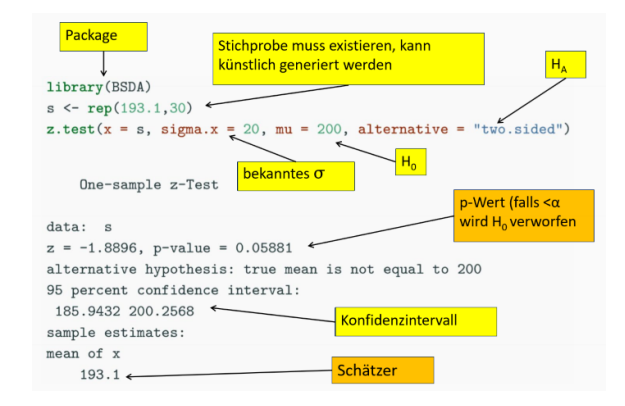

## BINOM-TEST

Man möchte beweisen, dass die Erfolgsrate (Anzahl Bernoulli-Versuchen mit Erfolg) Wahrscheinlichkeit kleiner, grösser oder ungleich dem vorgegebenen  $p_0$ ist.

- Nullhypothese  $H_0: p = p_0$
- Alternativhypothese  $H_A: p \neq, <, > p_0$
- Teststatistik:
	- $\circ$   $T$  = Anzahl beobachtete Erfolge
- p-Wert: pbinom(teststatistik)

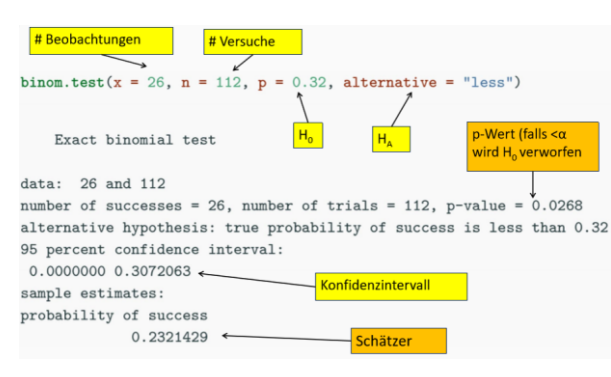

## POISSON TEST

Der Poisson-Test überprüft, ob die Anzahl Ereignisse während einer Zeit/ an einem Ort mit einer mittleren Ereignisrate  $\lambda_0$  vereinbar sind.

Man möchte beweisen, dass die Ereignisrate kleiner, grösser oder ungleich dem vorgegebenen  $\lambda_0$  ist.

- Nullhypothese:  $H_0$ :  $\lambda = \lambda_0$
- Alternativhypothese:  $H_{\alpha}: \lambda \neq, \langle \rangle \lambda_0$
- Teststatistik:  $t = \lambda$
- p-Wert: ppois(t)

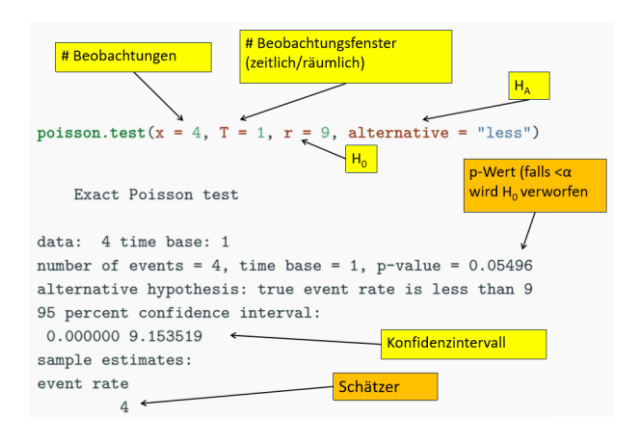

## 2 STICHPROBENTEST

2 Stichprobentests dienen dazu, zwei **unabhängige** (ungepaarte) Stichproben miteinander zu vergleichen, um zu beurteilen, ob es signifikante Unterschiede zwischen ihnen gibt.

### 2 STICHPROBEN BINOMIALTEST

Vergleich von zwei Anteilen  $p_1^{}$  und  $p_2^{}.$ 

• Nullhypothese:  $H_0: p_1 = p_2$ 

o  $p_1 - p_2 = 0$ 

• Alternativhypothese:  $H_A: p_1 \neq p_2$ 

 $\circ$   $p_1$  <≯  $p_2$ 

- Voraussetzung:
	- o  $n_1 * p_1(1-p_1) \ge 5$ o  $n_1 * p_2(1-p_2) \ge 5$
- Teststatistik

$$
\circ \quad T = \frac{p_1 - p_2}{\sqrt{\frac{p_1(1-p_1)}{n_1} + \frac{p_2(1-p_2)}{n_2}}}
$$

In R:

#### $prop.test(x=c(4,4),n=c(10,20), alternative='two(side']$

- x=Anzahl Erfolge beider Stichproben
- n=Anzahl Versuche beider Stichproben

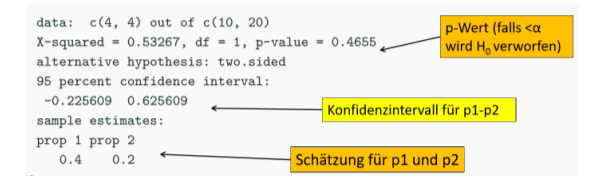

### 2 STICHPROBEN POISSON TEST

Vergleich von zwei Anzahlen  $\lambda_1$  und  $\lambda_2$ .

- Nullhypothese:  $H_0: \lambda_1 = \lambda_2$ o  $\lambda_1 - \lambda_2 = 0$
- Alternativhypothese:  $H_A$ :  $\lambda_1 \neq$ ,  $\lt$ ,  $> \lambda_2$

poisson.test( $c(16,31)$ , T= $c(1,1)$ , r=1, alternative = "two.sided")

- x = Beobachtete Anzahl
- T = Vektor der Zeitintervalle
	- $o$  r = Verhältnis
	- o nur nötig, wenn kein Verhältnis in T

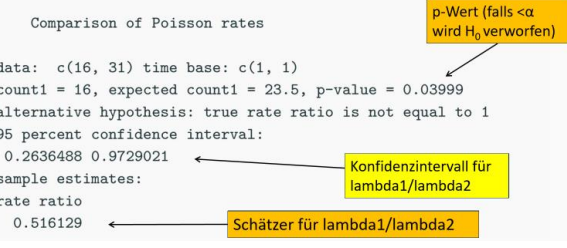

### 2 STICHPROBEN T-TEST

Vergleich von zwei **iid** verteilten Stichprobenmittelwerten  $\mu_1$  und  $\mu_2.$ 

- Nullhypothese:  $H_0: \mu_1 = \mu_2, \ \mu_1 \mu_2 = 0$
- Alternativhypothese:  $H_A: \mu_1 \neq, \leq, \geq, \mu_2$

• Teststatistik: 
$$
T = \frac{\bar{x} - \bar{y}}{s_p \sqrt{\frac{1}{n_1} + \frac{1}{n_2}}}
$$
  
\n° on it  $s_p = \sqrt{\frac{(n_1 - 1)s_1^2 + (n_2 - 1)s_2^2}{n_1 + n_2 - 2}}$ 

- Voraussetzung:
	- o **Müssen identische Varianzen haben.** (dürfen unterschiedliche Erwartungswerte haben)
	- o **Müssen approx. normalverteilt sein**.
	- o nicht normalverteilten Stichproben mit grossen Werten für  $n_1$  und  $n_2$ ist der Test approximativ korrekt (Zentraler Grenzwertsatz)

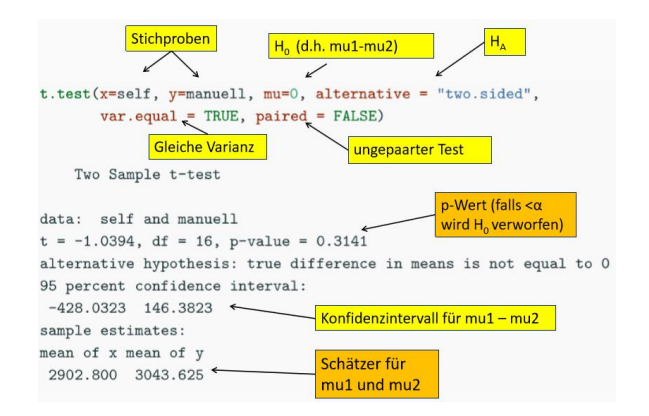

### GEPAARTE STICHPROBEN

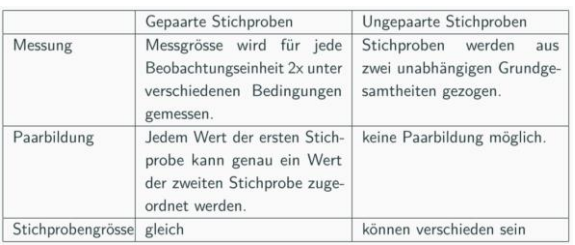

### GEPAARTER TEST

Vorgehen wie bis anhin, nur wird Differenz der beiden Tests verwendet.

 $\text{Diff}$ erenz =  $D_1, ..., D_n$ 

- Differenzen können annähernd als normalverteilt angenommen werden.
- Mit Differenz 1-Stichproben t-Test durchführen.
- Nullhypothese:  $H_0: \mu_1 = \mu_2, \ \mu_1 \mu_2 = 0$
- Alternativhypothese:  $H_A$ :  $\mu \neq$ ,  $\lt$ ,  $> \mu_0$

#### Teststatistik:

$$
T = \sqrt{n} \frac{(\overline{D} - \mu_0)}{\sigma_D}
$$

#### In R:

t.test(bs\$Linux - bs\$Windows,  $mu = 0$ , alternative = "two.sided")

\*\*oder\*\* beide Stichproben an t.test() übergeben:

t.test(x=bs\$Linux, y=bs\$Windows, paired = TRUE,  $mu = 0$ , alternative = "two.sided")

## DUALITÄT KI UND TEST

Welche Beobachtungen sind vereinbar mit  $H_0$  bzw. mit einem bestimmten Sollwert für  $\mu_0$ ?

Wenn das Konfidenzintervall (Vertrauensintervall) des Mittelwerts der Stichprobe mit dem Annahmebereich von  $H_0$  ( $\mu_0$ ) überlappt, wird die Nullhypothese nicht verworfen.

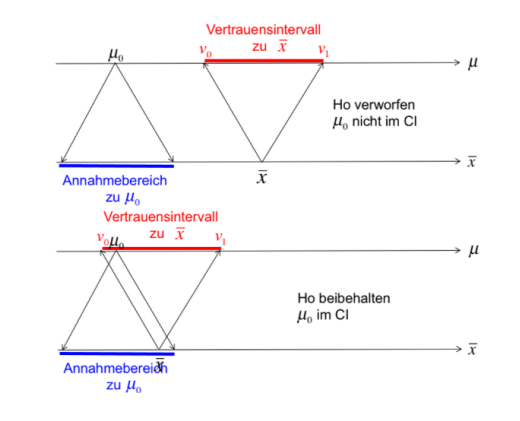

# VERTEILUNG DES P-WERTS

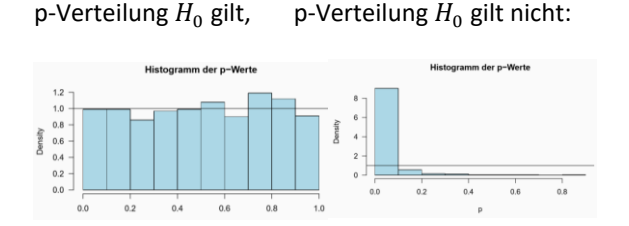

Die Werte konzentrieren sich nahe bei 0, was bedeutet, dass die p-Werte zum Grossteil kleiner als  $\alpha$  sind.

# **GÜTEFUNKTION**

Die Fehler 1. Art  $(\alpha)$  und 2. Art  $(\beta)$  lassen sich mittels der Gütefunktion beschreiben, die wie folgt definiert ist:

$$
g(\mu) = P(H_0 \, ablehnen|\mu)
$$

## () **gibt für an, mit welcher Wahrscheinlichkeit**   $H_0$  verworfen wird.

Bei einem Signifikanzniveau von  $\alpha = 0.05$  gilt:

$$
g(\mu_0)=0.05
$$

$$
\mu \leq \mu_0 \Leftrightarrow g(\mu) \leq \alpha
$$

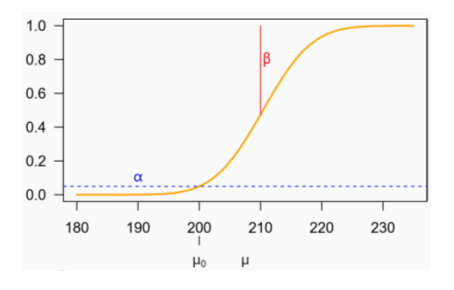

Bei einem  $\mu = 210$  verwerfen wir  $H_0$  mit einer Wahrscheinlichkeit von 0.475. D.h. wir machen einen Fehler 2. Art mit einer Wahrscheinlichkeit von:

$$
\beta = 1 - 0.475 = 0.525
$$

Je grösser der Abstand (Effektgrösse) zwischen  $\mu_0$ und  $\mu$  ist, umso geringer ist die Wahrscheinlichkeit einen Fehler zweiter Art zu machen.

### MACHT

Die Macht (Power) bezeichnet die Wahrscheinlichkeit, eine Nullhypothese zu verwerfen, wenn sie wirklich falsch ist. Das heisst die Wahrscheinlichkeit einen Fehler 2. Art zu vermeiden.

 $Power = 1 - \beta$ 

 $\circ$   $\beta$ : **Fehler 2. Art** (oder  $\beta$ -Fehler): Nullhypothese wird behalten, obwohl sie falsch ist.

#### Die Macht ist abhängig von:

- Signifikanzniveau  $\alpha$ 
	- o Grösseres  $\alpha \rightarrow$ mehr Macht
	- $\circ$  höheres Risiko auf  $\alpha$ -Fehler
- Stichprobengrösse  $n$ 
	- o grosses  $n \rightarrow$  mehr Macht
- Effektgrösse (Abstand zur Nullhypothese)
	- $\circ$  grösserer Abstand  $\rightarrow$  mehr Macht

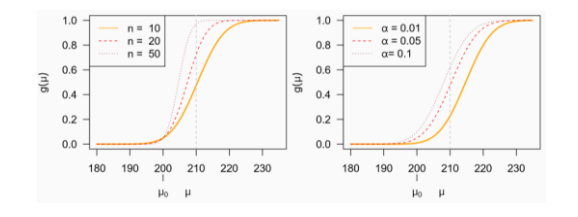

#### In R:

power.t.test( $n = 10$ , delta = NULL, sd = 0.3, sig.level = 0.05, power =  $0.8$ , type = "two.sample",<br>alternative = "one.sided")

 $\circ$  Immer gesuchter Wert = NULL

## MULTIPLES TESTEN

pairwise.t.test(x = pulp\$bright,  $g =$  pulp\$operator,  $p.addjust.method = "none", pool.sd = F)$ 

- o x: response vector
- o g: grouping vector or factor
- o pool.sd: same variance

#### FAMILY-WISE ERROR RATE

Mit steigender Anzahl Tests  $n$  steigt die Wahrscheinlichkeit einen Fehler 1. Art ( $H_0$ verworfen, obwohl wahr) zu erhalten.

$$
FWER = 1 - (1 - \alpha)^n
$$

Bsp. die Wahrscheinlichkeit bei 10 Tests mit Signifikanzniveau 0.05 einen Fehler zweiter Art zu machen, liegt bei 40%:  $1 - (1 - 0.05)^{10} = 0.4$ 

#### BONFERRONI-KORREKTUR

Um die steigende Wahrscheinlichkeit bei grossem  $n$ zu vermeiden, wird die Bonferroni-Korrektur  $\left(\frac{\alpha}{n}\right)$  $\frac{u}{n}$ verwendet.  $FWER_{korrigiert} = 1 - \left(1-\frac{\alpha}{n}\right)$  $\left(\frac{\alpha}{n}\right)^n$ 

Option 1:  $p.addjust(p, method = "bonferroni")$ Option 2: pairwise.t.test(x,  $g$ ,  $p$ .adjust.method = "bonf")

• pairwise.t.test(): führt multiple Tests durch, mit dem Parameter: method kann eine Korrektur gewählt werden

• p.adjust(method=«bonf»): bezieht sich auf bereits unkorrigiert berechnete p-Werte. (sinnvoll, wenn pairwise…. nicht verfügbar)

## TESTENTSCHEIDE UND P-WERTE

Testentscheidungen sind binär. Es gibt Situationen, die eine solch harte Schwelle erfordern (Medizin).

Wenn von einem 0.95 Signifikanzniveau ausgegangen wird, kann man allgemein davon ausgehen:

- p-Werte < 0.01: Effekt ziemlich sicher
- 0.01 < p-Werte  $\leq$  0.1: erfordert weitere Untersuchungen
- P-Wert > 0.1: ziemlich sicher kein Effekt

## SIGNIFIKANZ VS. PRAKTISCHE RELEVANZ

Nicht immer ist ein signifikanter Unterschied auch ein relevanter Unterschied. In der Praxis ist davon kann es vorkommen, dass ein Effekt zwar signifikant aber irrelevant ist.

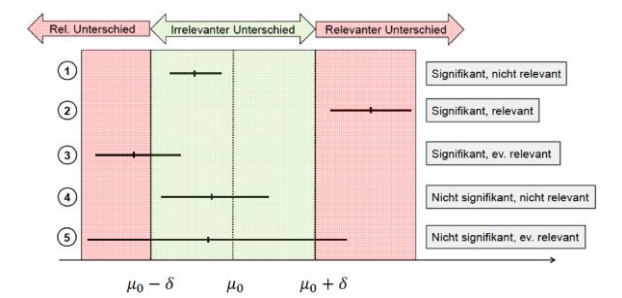

### NICHT PARAMETRISCHES TESTEN

Für Verteilungen deren Verteilungen unbekannt ist, können nicht parametrische Tests verwendet werden. Der Wilcoxon-Rangsummentest ist eine nicht-parametrisierte Alternative zu herkömmlichen parametrisierten Test, wenn die Verteilungsannahmen für herkömmliche t-Tests nicht erfüllt sind.

#### ANWENDUNGEN

- **Kleine Stichproben** (kein ZGWS)
	- $n < 30$
- Nicht bekannte Verteilung
- Ordinal/Rangdaten
- Mangel an Homoskedastizität

#### Hypothesentest für den Mittelwert/Median

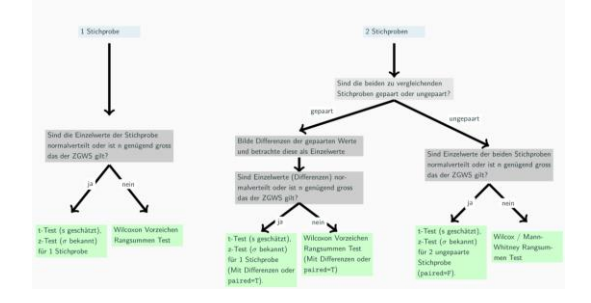

#### WILCOXON-RANGSUMMENTEST

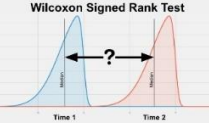

Nicht parametrischer Test für 2 unabhängige Stichproben  $X$  und  $Y$ . Voraussetzung für diesen Test sind:

- Stetigkeit der Daten
- $X$  und  $Y$  haben dieselbe Verteilung
- bis auf eine Verschiebung um  $\delta$  identisch

#### wilcox.test(x=x, y=y, mu=0, alternative="greater", paired=FALSE)

#### library(coin)

# <u>Kombinieren der Daten in einem Dataframe mit Faktor</u><br>df ← data.frame(Data = c(Sand1, Sand2), Sand = factor(c(rep("Sand1", length(Sand1)), rep("Sand2", length(Sand2)))) # Durchführung des Wilcoxon-Tests mit der Eormelschnittstelle

wilcox\_test(Data ~Sand, data = df,  $\alpha$ , attaining  $\alpha$  = "two.sided", distribution = "exact")

#### Exact: kleine Stichproben

#### WILCOX-VORZEICHEN-RANGSUMMENTEST

### Für **gepaarte Stichproben.**

wilcox.test(reifen\$Profil.A.sA.in.m, reifen\$Profil.B.sB.in.m, paired = TRUE)

library(coin) wilcoxsign\_test(data\$A ~ data\$B, alternative = "two.sided", distribution = "exact")

Exact Wilcoxon-Pratt Signed-Rank Test

```
data: y by
    x (pos. neg)
    stratified by block
Z = -2.5005, p-value = 0.007812
alternative hypothesis: true mu is not equal to 0
```
#### CHI QUADRATTEST

Der Test ziel darauf ab, zu prüfen, ob zwei kategorielle Merkmale unabhängig sind oder nicht. **Sagt nichts über Art des Zusammenhangs aus**!

- Nullhypothese:  $H_0: O = E$
- Alternativhypothese:  $H_A: O \neq E$ 
	- $\circ$  0 = die beobachteten Häufigkeiten in den Zellen der Kreuztabelle
	- $\circ$   $E =$  die erwarteten Häufigkeiten in den Zellen der Kreuztabelle
- Teststatistik  $T$

$$
\gamma_c^2 = \sum \left[ \frac{(o - E)^2}{E} \right]
$$
  

$$
\gamma_c^2 = \sum_{i=1}^r \sum_{j=1}^s \frac{\left( n_{ij} - \left[ \frac{n_{i_o} n_{oj}}{n} \right] \right)^2}{\frac{n_{i_o} n_{oj}}{n}}
$$

Berechnung von E:

$$
E = \frac{Spaltensumme * Zeilensumme}{Stichprobengrösse n}
$$

IN R

- daten <- matrix(c(28, 44, 60, 58), nrow=2, byrow=T)
- rownames(daten) <- c("ländlich", "städtisch")
- colnames(daten) <- c("Margarine", "Butter")
- chisq.test(daten)
- chisq.test(var1, var2)\$observed
- chisq.test(var1, var2)\$expected
- chisq.test(var1, var2)\$residuals

#### PERMUTATIONSTEST

Wie Bootstrap-Verfahren wird mit Hilfe von simulierten Daten die empirische Verteilung der Teststatistik unter  $H_0$  erzeugt.

- 1. Daten werden zufällig permutiert
	- a. Ziehen **ohne** Zurücklegen
- 2. Berechnung der Teststatistik  $T_i^p$  für permutierte Daten
	- a. Z.B. Mittelwert
- 3. K-fache Wiederholung von Schritt 1 und 2
- 4. Berechnung des p-Werts mit Hilfe der empirischen Verteilung
	- a. Anzahl extremere Werte der Teststatistiken als der beobachtete Wert, geteilt durch Anzahl der permutierten Teststatistiken
	- b.  $\frac{Anzahl von T_i^p > T_{obs}}{h}$  $\boldsymbol{k}$

```
library(coin)
independence_test(Rainfall ~ Treatment,
                 data = case0301.distribution = "exact",alternative = c("two,sided"))
```
Exact General Independence Test

```
data: Rainfall by Treatment (Seeded, Unseeded)
Z = 1.9421, p-value = 0.04419
alternative hypothesis: two.sided
```
## IN R

```
# Beobachtete Teststatistik
```

```
obs stat <- abs(mean(group a)
mean(group_b))
```

```
# Kombinierte Daten / Nullhypothese → keinen 
Unterschied
```

```
combined <- c(group_a, group_b)
```

```
# Anzahl der Permutationen
```

```
n_perm <- 10000
```
perm\_stats <- numeric(n\_perm)

```
# Permutationstest
```

```
for (i in 1:n perm) \{
```
permuted <- sample(combined)

```
perm_stats[i]<-abs(mean(permuted[1:10]) -
mean(permuted[11:20]))
```

```
}
```
# Berechnung des p-Werts

```
p_value <- mean(perm_stats >= obs_stat)
```
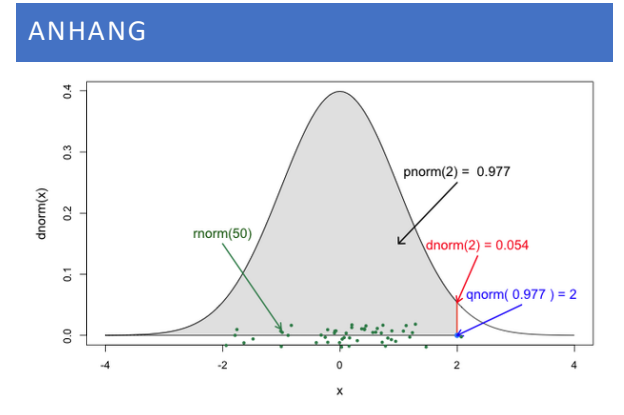

- d: Density function
- p: Probability distribution function
- q: Quantile function
- r: Random deviates funtion

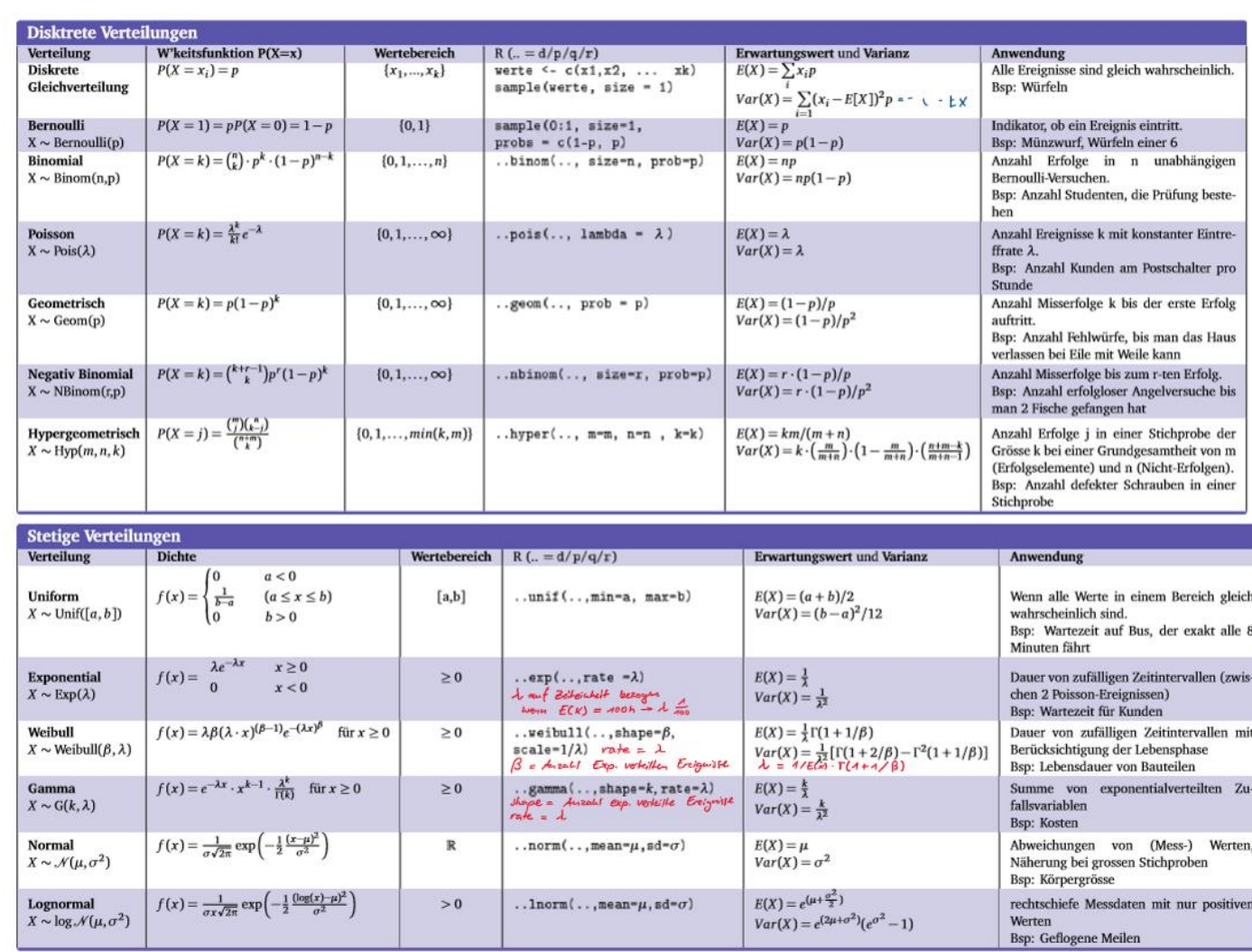